## **Neighbours From Hell 2 Portable - [Espera] Hack Online**

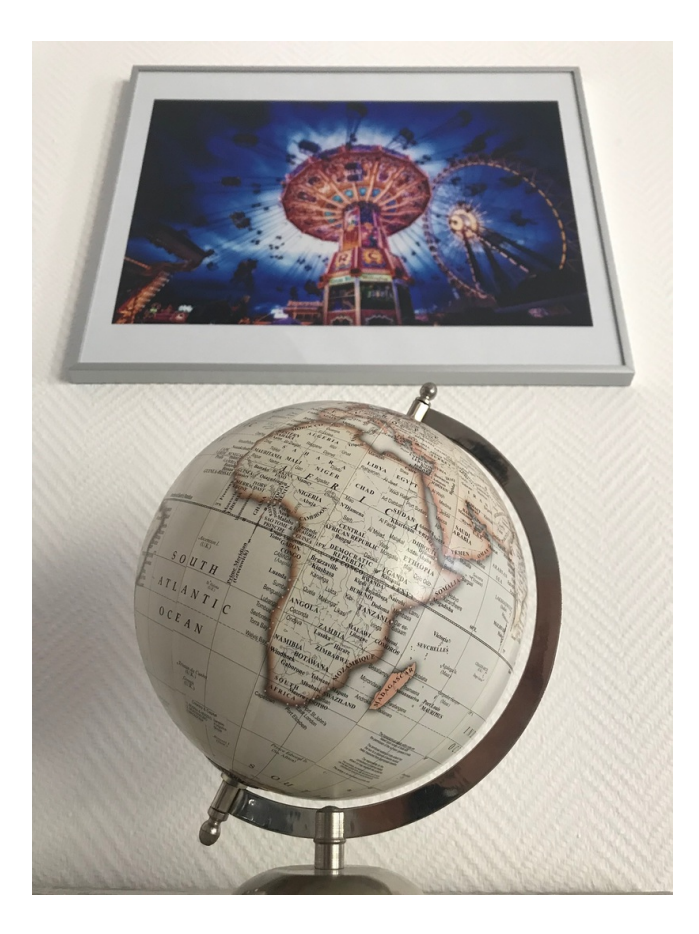

**DOWNLOAD:** <https://byltly.com/2iqzxh>

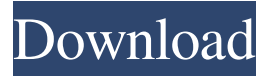

 Saket: Rescuers pulled out the only survivor of a fire in a residential area in Delhi's Burari area on Sunday. The fire in a house took place around 1am and the house was gutted. According to an eye-witness, the fire broke out when a worker was pouring some inflammable material on a furnace. The fire engulfed the entire house and the only survivor was pulled out by the fire brigade. The fire broke out when a worker was pouring some inflammable material on a furnace in the house. Reported By: Aditya SinghalQ: Setting NSLayoutConstraint value programmatically when view is loaded I am trying to implement a simple animation for a UIView, when the view is loaded. I created the NSLayoutConstraint (using the constraintsWithVisualFormat:) to link my view to the view controller's view, and I want to animate it when the view is loaded. But it doesn't work, the constraint is still set to 0 and I can't understand why. I am doing this in the view controller's viewDidLoad: UIView \*view = [self.view viewWithTag:11]; NSLayoutConstraint \*constraint = [NSLayoutConstraint constraintWithItem:view attribute:NSLayoutAttributeCenterX relatedBy:NSLayoutRelationEqual toItem:self.view attribute:NSLayoutAttributeCenterX multiplier:1 constant:0]; [view addConstraint:constraint]; and when I build it, I get this error: 'NSInvalidArgumentException', reason: 'Attempt to add a constraint to view that doesn't have a superview' A: Views have to have a superview in order for the NSLayoutConstraint to be able to take effect. Since you've created the view yourself, it doesn't have a superview and therefore can't be added to another view. To fix this, you'll need to embed the view into another UIView. When you create the NSLayoutConstraint, you should add it to that view: 82157476af

> [Korg Kronos Reason Refill Torren](http://tricorblog.yolasite.com/resources/Korg-Kronos-Reason-Refill-Torren.pdf) [Dtm Race Driver 3 Nordschleife Download](http://temseci.yolasite.com/resources/Dtm-Race-Driver-3-Nordschleife-Download.pdf) [Cla vocals plugin crack](http://tranivmer.yolasite.com/resources/Cla-vocals-plugin-crack.pdf)